# MyMathLab®

# EDUCATOR TESTIMONIAL **Kingston University**

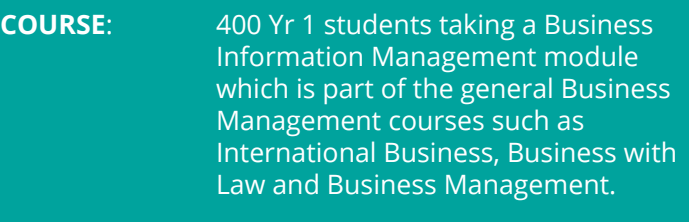

- **USED SINCE:** September 2015
- **SUMMARY:** 1st year students arrive with a very wide range of quantitative abilities. MyMathLab was introduced to give students more opportunity to practice the concepts being taught.
- **Submitted by**: **Elena Fitkov-Norris**, Department of Accounting, Finance and Informatics at Kingston Business School

#### **What challenge or problem did you hope MyMathLab would solve?**

I have been teaching these quantitative modules for a very long time, and what I've always been aware of, is that the students never seem to get enough practice on the concepts to become

sufficiently familiar with them. I think they have some anxiety - they don't always want to admit that they don't know something face to face to a lecturer for example, or in a classroom which is a very public domain. Therefore I felt that MyMathLab would give them a forum to practice.

As it's an interactive tool it gives students the option to go and study in their own time, and go over concepts we've covered in class. In MyMathLab they have the opportunity to both read about the concept, then also practice it, and deepen their understanding.

## **How do you use MyMathLab with your students?**

I originally planned to set homework as part of the course assessment, but after talking it through during training, we decided to use MyMathLab as a formative assessment tool. The students do a mini quiz after every homework.

#### **What outcomes/benefits/results have you seen from using MyMathLab?**

It has certainly been a huge time saver for me. When I took over this module I had to prepare quite a lot of materials, and MyMathLab saved me time by offering well structured homework exercises, varying from easy to medium to hard.

I know the data has been checked and double checked so I'm not worried about the answers being wrong. It has meant that I can set very targeted homeworks. It's a fantastic tool because you can choose which particular topics to include, you can mix and match, which gives you a lot of flexibility. I've been able to set targeted and well structured homework that I know will support student learning effectively.

Regarding student feedback, we've only started this recently so I don't have any formal feedback, however I have observed that students have registered for MyMathLab and are going through the study modules and doing the homework. I've noticed that some students, the more motivated ones, are going through the study plan and doing the mastery points. They seem to be engaging and gaining in confidence. So in that sense, anything that gets students excited or gets them doing maths of their own free will, is a godsend.

It gave me enormous peace of mind. This is a large module, we have about 400 students taking it in the UK and another hundred in Mumbai, so the fact that it was online and easy to use, was a huge help for me.

## **Other comments?**

My advice to other lecturers would be to take advantage of the training from Pearson. It's an excellent introduction to the vast array of options available. It can be a bit intimidating using something new, so you need to invest a little time in getting to know how it works.

I was pleased that the trainer insisted that it was hands-on in the lab. The training gave me a comprehensive overview of all the functions available and because it was hands-on, I learnt where to go and what to do. When it came to going live, I logged on and just did it with no hesitation. I was comfortable with what I was doing and I knew that I was doing it right. The support I've had from Pearson has been excellent.

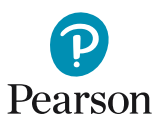